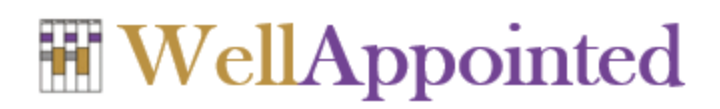

# Use Case Descriptions

### Overview of the System

WellAppointed will allow college/university students to schedule meeting times with their instructors. Each Instructor will have her/his own instance of WellAppointed.

WellAppointed will be fairly simple, so it need not be "session-oriented". That is, the system may require the user to authenticate herself/himself each time she/he performs an activity.

### Conventions

The use case descriptions that follow often need to refer to WWW pages. Some of these pages may have the suffix . php and some may have the suffix . html. To avoid over-specification, all WWW pages in this document have the generic suffix . www (and the designer/programmer will need to determine whether they should be.html or .php files).

### **Actors**

The use case descriptions that follow refer to the following actors:

- Instructor The person with whom students want to schedule appointments.
- Student The person who wants to schedule an appointment.
- Others Other people who have previously scheduled an appointment.

# Edit Schedule

Actors: Instructor

Preconditions: Schedules exist.

Postconditions: One schedule may be modified.

Trigger: Instructor requests the Edit Schedule feature (e.g., Instructor loads edit.www and properly authenticates).

#### Basic Flow:

- 1. WellAppointed displays the locked and unlocked schedules.
- 2. Instructor selects a particular unlocked schedule.
- 3. WellAppointed locks the schedule.
- 4. WellAppointed displays a grid containing all blocks in the schedule for that week.
- 5. Instructor selects 0 or more *unavailable* blocks to make available.
- 6. Instructor selects 0 or more *open* blocks to make unavailable. (Note: Reserved blocks cannot be made unavailable.)
- 7. Instructor submits changes.
- 8. WellAppointed unlocks the schedule.
- 9. WellAppointed terminates.

#### Exceptional Flow:

- 1. Instructor cancels editing (at any time prior to submission).
- 2. WellAppointed unlocks the schedule.
- 3. WellAppointed terminates.

### Reserve Block

Actors: Student, Others

Preconditions: Schedules exist.

Postconditions: One schedule may be modified.

Trigger: Student requests the Reserve Block feature (e.g., Student loads reserve. www and authenticates).

### Basic Flow:

- 1. WellAppointed displays all locked and unlocked schedules.
- 2. Student selects a particular unlocked schedule.
- 3. WellAppointed locks the schedule.
- 4. WellAppointed displays a grid containing all blocks (both reserved and open) in the schedule for that week. Blocks reserved by Student contain the username and the purpose; blocks reserved by Others contain no descriptive information.
- 5. Student selects an open block.
- 6. WellAppointed determines if Student has too many reservations in the schedule.
- 7. If not:
	- a. WellAppointed prompts for a purpose.
	- b. Student enters a formatted purpose (i.e., text that may or may not include sections that are bold, italic, or code).
	- c. WellAppointed reserves the block.

### Otherwise:

- d. WellAppointed displays an error message.
- 8. WellAppointed unlocks the schedule.
- 9. WellAppointed terminates.

# Cancel Reservation

Actors: Student

Preconditions: Schedules exist.

Postconditions: One schedule may be modified.

Trigger: Student requests the Cancel Reservation feature (e.g., Student loads cancel.www and authenticates).

#### Basic Flow:

- 1. WellAppointed displays all locked and unlocked schedules.
- 2. Student selects a particular unlocked schedule.
- 3. WellAppointed locks the schedule.
- 4. WellAppointed displays a grid containing all blocks reserved by Student. Blocks contain the username and the purpose.
- 5. Student selects a reserved block.
- 6. WellAppointed opens the block.
- 7. WellAppointed unlocks the schedule.
- 8. WellAppointed terminates.

# View Schedule

Actors: Instructor

Preconditions: Schedules exist.

Postconditions: None.

Trigger: Instructor requests the View Schedule feature (e.g., Instructor loads view.www and authenticates).

### Basic Flow:

- 1. WellAppointed displays all schedules.
- 2. Instructor selects a particular schedule.
- 3. WellAppointed displays a grid containing all blocks (both reserved and open) in the schedule for that week. Reserved blocks include the username and the purpose.
- 4. WellAppointed terminates.